## **MSVMA HS Regional Honors Choir ONLINE Audition Requirements and Information**

MSVMA will partner again with the acclaimed service Acceptd to provide students an opportunity to audition exclusively online for the High School Regional Honors Choir. Please read through the instructions carefully on both MSVMA and Acceptd websites and try to submit your application before the deadline just in case you need assistance. Website link: [https://app.getacceptd.com/MSVMA?utm\\_source=MSVMA&utm\\_medium=link](https://app.getacceptd.com/MSVMA?utm_source=MSVMA&utm_medium=link)

# **Audition Piece:**

**Exultate Justi Viadana Gia Pub G-2140**

- **School/Director Account creation and Student Online Audition Applications can be submitted between Tuesday, SEPTEMBER 20** and MIDNIGHT on **OCTOBER 4, 2017**
- **APPLICATION SUMMARY/SIGNATURE PAGES DO NOT NEED TO BE MAILED THIS YEAR TO THE COORDINATORS FOR THE REGIONAL AUDITIONS**
- **Fee:** \$25 per student *paid online via credit/debit card at the time of audition submission*
- Because these auditions will be online, there will not be an audition site.
- Sight-reading will be included in the December State Audition.
- Membership in the Honors Choirs is open by audition to all schools holding current MSVMA memberships. Each school my send up to 32 students but no more than 4 per voice part (i.e. 4 Sop I, 4 Sop II, etc.)
- PLEASE explain the State Honors Choir program dates and obligations to your auditioning students. They must be enrolled and in good standing with your school's vocal music program and have indicated that, if selected, they will fulfill all obligations as stated on the MSVMA WEBSITE: http://www.MSVMA.org/HonorsChoir
- PLEASE check your school's Region/District listed below and inform your student for their online application.

#### . **MSVMA Districts**

#### District 1

Counties of Manistee, Wexford, Missaukee, Mason, Oceana, Lake, Osceola, Mecosta, and the northern two-thirds of Newaygo District 2

Counties of Emmet, Cheboygan, Presque Isle, Antrim, Charlevoix, Otsego, Leelanau, Benzie, Grand Traverse, Kalkaska, and

#### Crawford District 3

Counties of Huron, Tuscola, Sanilac, Genesee, and Lapeer

#### District 4

Counties of Livingston and Oakland, excluding the area east of highways I-75 and M-24 (NOTE: this puts Hazel park, Madison

Heights, Troy, Lake Orion, Avondale, Rochester, and Oxford in District 16)

#### District 5

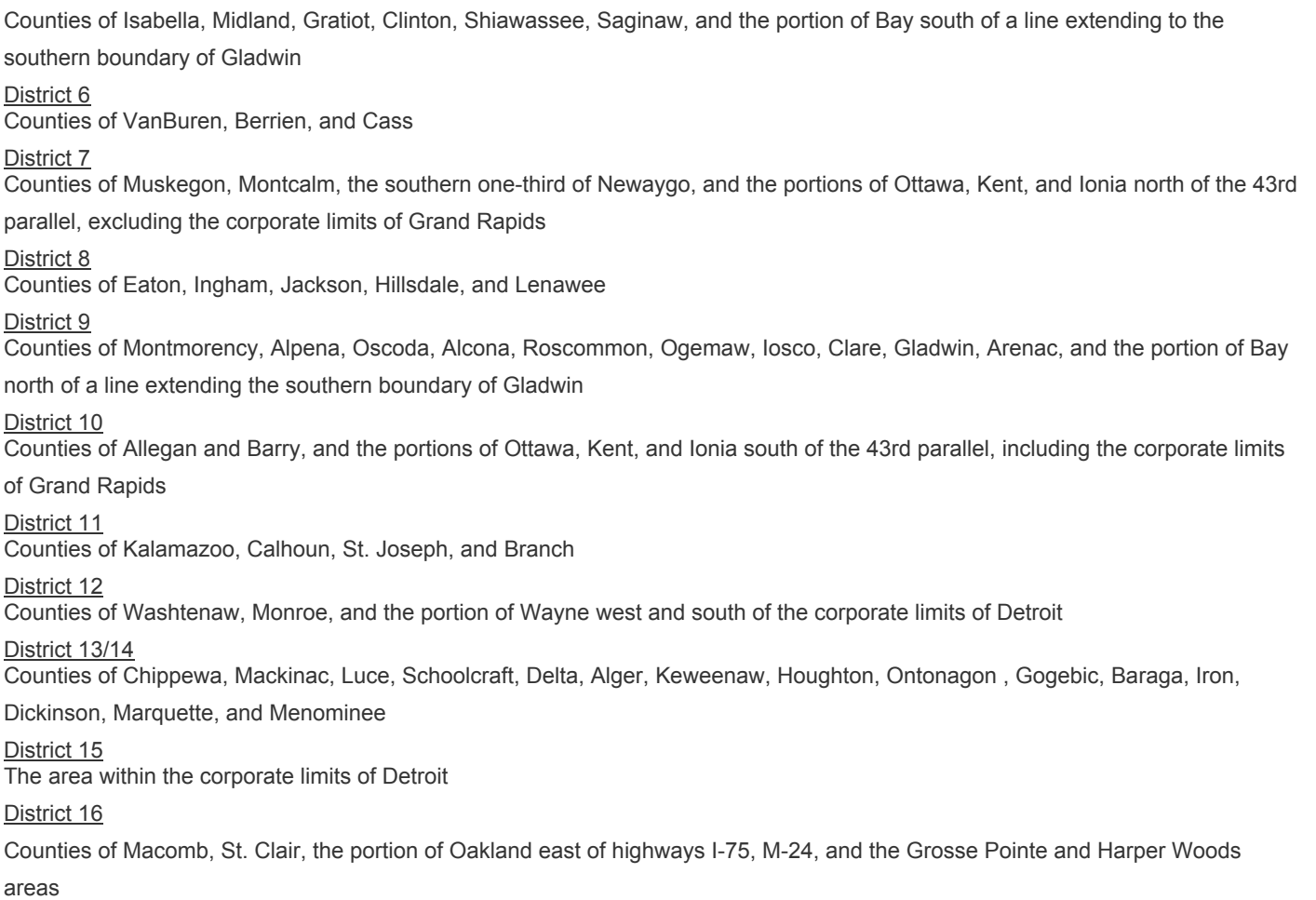

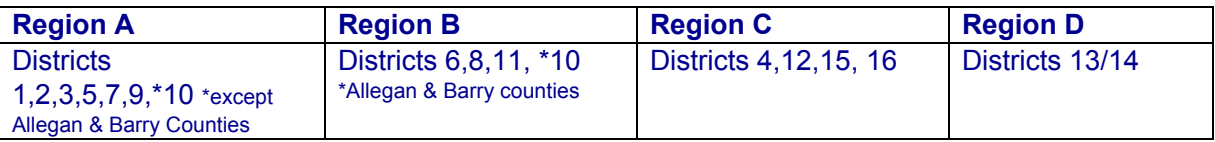

#### **1. The student can use the same account that they created last year and update their**

**application information for this year**. In this option, each student must create their own separate account and input all their information along with their director/school information.

#### **2. The director can create one account with their director/school information**. Within this

one Acceptd account, they can start new applications for each auditioning student from that school. Their director/school information would be entered once and should automatically fill in for each new student application within that account. Directors and students should work together in setting up their profile/application**.** This is to replace the application summary hard copy AND all the repeated entries of the same information. (If you are sending students from two different schools/buildings, you will need to might need to create two separate accounts for each of these schools/buildings).

- \*\*NEW THIS YEAR There is no memorization requirement for the Regional Honors Choir audition. The memorization requirement is still in place for the State Honors Choir audition. Please make sure that the music does not cover your face in the video!!
- All auditions must be performed in the voice part as stated earlier in the application. (If you filled out the application stating you are a Tenor 1, do not sing a part other than Tenor 1.)
- All auditions must be performed a cappella AND start in the same key as the audition music.
- **Important:** Judging will be completely blind and anonymous. **DO NOT** include any identifiable information relating to your school/director either in the video and/or audio recording or in the file name.
- Clearly announce your first and last name (NOT YOUR SCHOOL), voice part before singing the required selection to ensure accuracy during the adjudication process.
- Preview your audition before you click submit, ensuring the product best captures and presents your work. If the image appears sideways, do not worry about it. The judges will make the adjustment without penalty to that student.
- The use of a microphone is limited to recording purposes only. No artificial amplification is to be used.
- No sound enhancements are allowed.
- Record your audition in one take. Film edits within a piece are not allowed.
- Failure to follow audition guidelines and requirements could disqualify your submission.

### **Guidelines for Recording Your Audition**

• Dress appropriately as you would for a live audition.

• Use a fixed point of view for your camera. Shoot straight on, leaving the camera in one location.

• Please be sure your image is clear. The adjudicator must be able to see your facial expressions to properly adjudicate your work.

• Before recording your audition, complete a test recording. Perform the first few lines of one of the selections, then watch and listen to it on playback. Check the following important things:

• SOUND: Make sure the acoustics in the room are suitable for a recording. Practice your audition in the space. Please ensure the acoustics compliment good singing without being too dry or with too much reverberation.

• LIGHTING: Make sure the space is well-lit, but not too bright. Judges should be able to see your face clearly. Too little light and judges cannot see you. Too much light will leave you overexposed and judges cannot see your expressions.

• FRAMING: The camera should be set at a distance to frame your face and body (toes to head) clearly. If judges only see your face and shoulders, it's too close. If judges can see the entire stage but your facial expressions cannot be seen clearly, then it's too far away.